Гасило Д.А.

# **Применение элементов RUP в разработке малых ИС на базе 1С:Предприятие.**

**Методика применения итерационного подхода в малых проектах по созданию программного обеспечения и информационных систем**

> *Версия документа: 2007.07.08 Развито от : 2005.09.16*

## Copyright

© Гасило Д.А., 2005-2007

Каждый имеет право воспроизводить, распространять и/или вносить изменения в настоящий Документ в соответствии с условиями GNU Free Documentation License, Версией 1.1 или любой более поздней версией, опубликованной Free Software Foundation;

Данный документ содержит неизменяемые разделы:

- "Контакты", подраздел "оригинальная версия".

Документ не содержит текста, помещаемого на первой странице обложки и не содержит текста, помещаемого на последней страницы обложки.

Копия лицензионного соглашения включена в секцию, озаглавленную "GNU Free Documentation License".

Рекомендуется внимательно ознакомится с данной лицензией, в особенности с пунктом 4.

#### Благодарности

В контексте данного документа хочется объявить благодарности:

Авторам таких вещей как "Rational Unified Process" (RUP) и "Unified Modeling Language" (UML). За иной способ мышления. И сами понимаете за что.

Зинаиде Абрамовне Крепкой, и всем преподавателям кафедры АСУ МГУ ПС(МИИТ) - за лекции по CASE-средствам. (как минимум).

Илье Морозову - за более детальное знакомство с RUP и помощь в понимании основных принципов итерационных технологий разработки ПО.

В этом документе приведен перевод на русский язык GFDL лицензии, выполненный Еленой Тяпкиной <tiapkina@hotmail.com>. Текст GFDL на английском языке вы можете прочитать здесь: http://www.gnu.org/copyleft/fdl.html

## Торговые марки

Rational, RUP, Rational Unified Process являются торговыми марками IBM Corporation.

Все торговые марки, упоминающиеся в данном документе принадлежат их владельиам.

Сам язык UML не является чьей-либо собственностью и не запатентован кем-либо, в тоже время аббревиатура UML, является торговой маркой их законных владельцев, о чем следует упомянуть в данном контексте.

#### История измененений

Текушая: «ped.2».2007.07.08

Предыдушая версия: 2005.09.16

Первая версия документа: 2005.08.21

# Оглавление

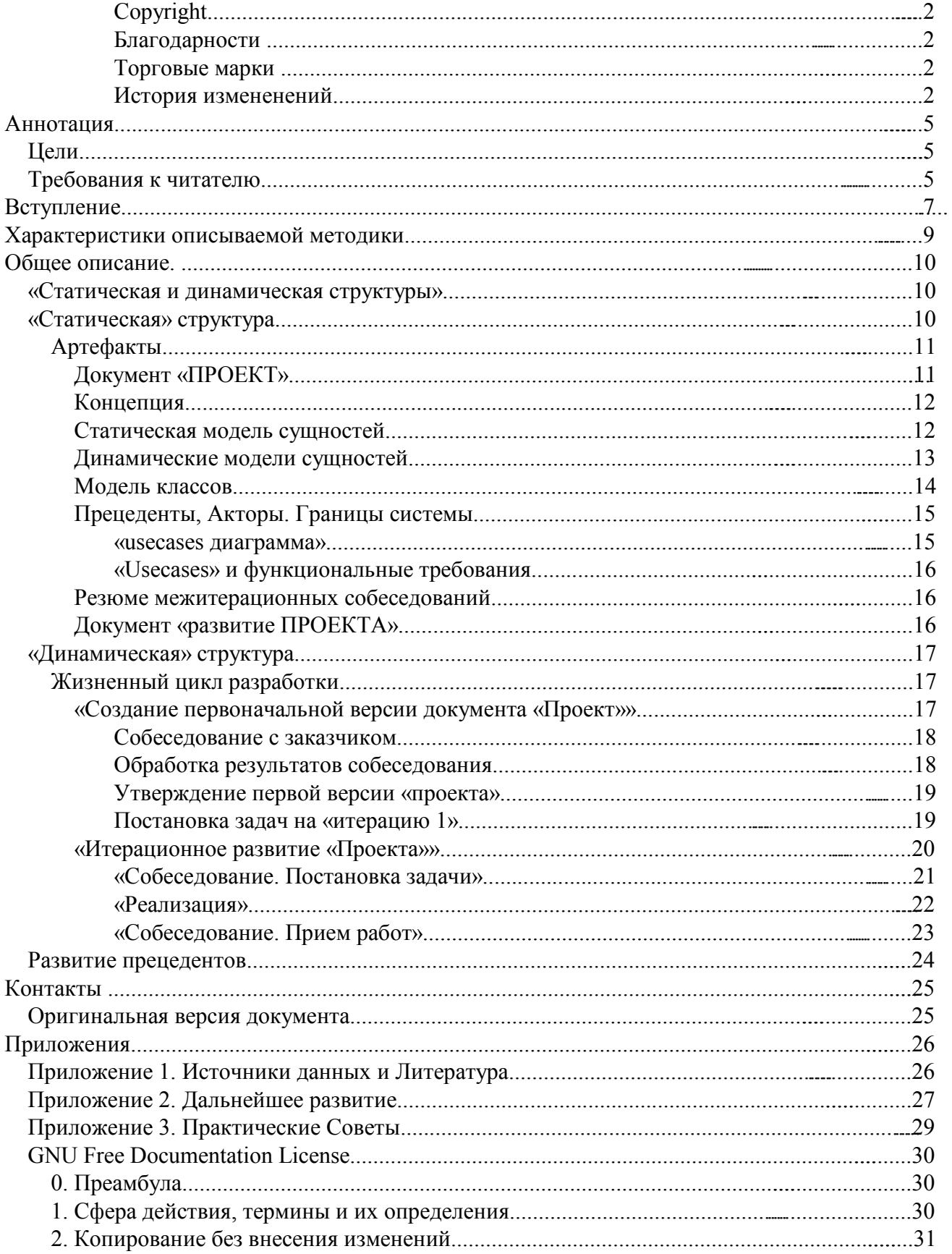

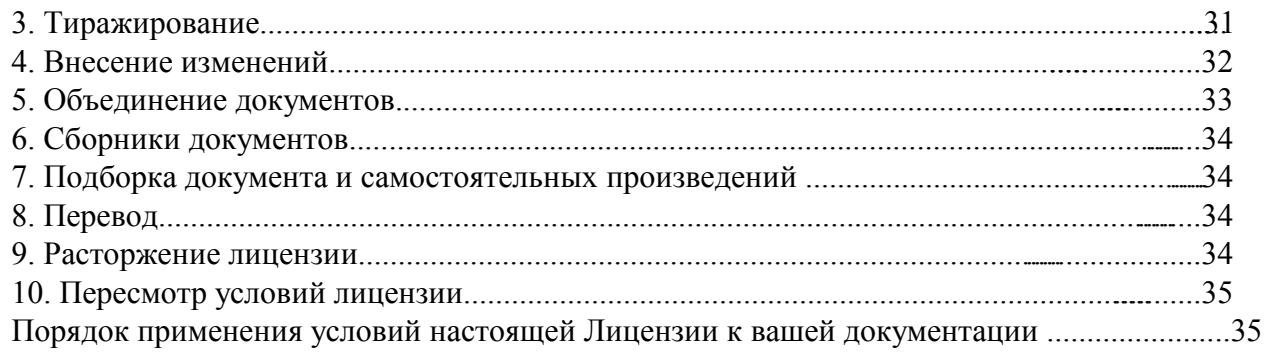

# **Аннотация**

Текущий документ – описание основанной на RUP технологии реализации проекта по созданию заказного программного решения малого объема .

Делается упор на описание практических приемов связанных со спецификой разработки информационных систем, уделяется внимание разъяснению причин и сути применения тех или иных методов.

Данная технология – результат «опытной эксплуатации» идей RUP («унифицированный рациональный процесс») и применения UML (унифицированный язык моделирования) в работе с заказчиком в рамках проектов связанных с системой "1С:Предприятие".

Документ предлагается как руководство для программистов и «технических РП», которые желают применять итерационные технологии в своей работе.

Возможно, описание подходит для обучения специалистов с целью поэтапного привития навыков «итеративных» методов разработки, освоения UML, и дальнейшего развития навыков работы до уровня применения «полноценного RUP» и работы в команде.

# *Цели.*

Цель создания данного документа – знакомство специалистов с имеющимся опытом и технологиями с целью использования,и последующего развития данной технологии до уровня "малых и средних проектов" (25 человек, 13 месяца)

Цель создания технологии – увеличение числа "успешных проектов" ; более полное удовлетворение требований заказчиков; систематизация работы по ведению проекта ; упрощение взаимодействия автора проекта с другими лицами, привлекаемых в работе над проектом; создание базовой технологии для последующеговнедрения RUP;

Документ и описываемая технология предлагается к ознакомлению, использованию, здоровой критике и дальнейшему развитию.

# *Требования к читателю*

Обзорное знакомство с UML(унифицированный язык моделирования). Опыт разработки собственных проектов трудоемкостью от 1 чел / 1530 часов.

Общие понятия о RUP (Rational Unified Process),.

Знакомство со стандартами управления проектами IPMA или PMI могут быть полезны.

Для краткого ознакомления с упомянутыми вопросами рекомендуется ознакомиться с источниками приведенными в приложении 1.

# Вступление

Эта методика позиционируется как одна «подсистем».  $\mu$ <sub>3</sub> ответственная за создание качественного программного заказного обеспечения, удовлетворяющего потребности заказчика.

Это не полноценная технология или процесс с точки зрения «проектного менеджмента вообше» - здесь не содержатся описания или к управлению договорами, финансовыми рекомендашии аспектами взаимоотношения с заказчиком, работе с коллективом, мало уделяется вниманию рискам.

И так, далее мы рассматриваем проиессы работы с кодом, управление требованиями, управление предметной областью касающейся ИС, построение проиесса обшения с заказчиком при выполнении работ по построению заказной ИС.

Как показывает практика, классический подход - "ниспадающее проектирование" (каскадная, водопадная разработка) в большинстве случаев приводит к не достижению поставленных целей при увеличении объемов работ и числа участников.

Альтернатива – итерационный процесс RUP. Ниже описывается набор опытных решений, возникших в процессе изучения и попыток применения RUP в реальной работе с заказчиками.

Предполагается, что описанные принципы способны успешно работать в большИх проектах.

Часть текста может показаться "само-собой разум еющейся" Как достаточно показывает практика, опытные программисты имеют представления «о правильном проекте», более-или-менее сходные с динамикой описываемого процесса.

На первом этапе освоения, документ можно рассматривать как систематизацио имеющегося опыта и предложение использовать те или иные инструменты и принципы в работе.

Однако, предполагается, что данная технология должна изменить «наитивный полход» и как минимум. ввести "ненасильственную" формализацию в различные этапы работы для дальнейшего развития и использования в бОльших проектах.

Под "ненасильственным" подразумевается, что формализация и связанный с этим документооборот не являются "чем-то" дополнит ельно "навешанным" к процессу разработки, a являются необходимой. неооторгаемой и «естественной» частью процесса реализации поставленных требований, диалога с заказчиком и поэтапного уточнения заказа.

Предполагается что методика «ориентирована» на "1С:Предприятие".

"Ориентированность на 1С" на текущем этапе выражается в следующем :

 текущая технология ориентированна на «ручной» труд – модели перерабатываются в код не автоматизировано, и создаются на основе созданного кода также «руками»;

идеи "обкатаны" на проектах в системе "1С:Предприятие 7.7" ;

 предполагается, что процесс «адаптирован» под конечного заказчикапользователя достаточно малознакомого с проектированием ИС, но ориентирующегося в предметной области; или предприятие не имеющее в своем штате IT-специалиста.

Однако, автор не видит причин не использовать эти рекомендации в иных типах проекта.

# **Характеристики описываемой методики**

В сравнении с характеристиками процесса RUP данными в [2] приложении C, предлагаемую технологию можно охарактеризовать так :

- Процесс итеративен.

- Предлагается создание и сопровождение моделей, а не бумажных документов.

- Разработка направляетсяот прецедентов использования.

### **В отличии от «водопадного проекта»** :

- «Артефакты» развиваются и детализируются не ранее чем это станет необходимо.

- «Артефакты» развиваются в соответствии с требованиями пользователя.

*(все плюсы этих подходов рассматриваются в прочих источниках. Например в [2] приложение C , или [3]).*

### **В отличии от RUP,** предлагаемая технология

-содержит рекомендации к документообороту с заказчиком;

-содержит рекомендации к анализу показаний заказчика;

-содержит отличные от RUP процессы построения артефактов и работы с ними

-предлагает несколько отличные от методик RUP принципы работы с прецедентами использования;

#### **Прочие характеристики**, особенности и ограничения :

- технология позиционируется как «пригодная для монопольной разработки». Описывается работа одного разработчика над проектом с трудоемкостью около 30 часов в неделю.

- продукт должен быть расположен локально или затраты на развертывание и установку не должны рассматриваться как серьезные технология не описывает и не регламентирует процессы развертывания и внедрения продукта.

- технология малопригодна для заданий емкостью менее 6-и часов, работа вырождается в простой «водопадный» проект; хотя по мнению автора, применение Моделей, Прецедентов и схем их развития описанных в данной технологии желательно(!), как минимум, как процесс позволяющий выявить часть «подводных камней» до того как они станут заметны.

- технология в данном виде малопригодна для заданий емкостью более 80-и часов особенно в условиях «бюджетного финансирования» – при таких объемах необходимо продумывать «архитектуру» и «риски» и желательно выносить «постановку задачи» в отдельный заказ и предположительно, необходимо работать с более строгим соблюдением принципов RUP, чем в текущей технологии. C применением допольнительных приемов, автор успешно реализовывал проекты до 120 часов.

- технология описывает «короткие итерации», в ходе которых не требуется доп. собеседований с заказчиком. «*длинные итерации», необходимые при работе над большими системами, в ходе которых проводятся дополнительные собеседования с заказчиком, предполодительно – будут описываться в других версиях и методиках созданных на основе данного описания*.

# Общее описание.

# «Статическая и динамическая структуры»

Предлагаемая технология имеет 2 структуры аналогичные RUP - «Динамическую» и «Статическую». Каждая из структур - это связанный набор понятий, сущностей, дающих представление об одной из сторон системы.

«Динамическая структура» описывает жизненный цикл, временнОе измерение проекта, взаимодействие элементов в процессе развития проекта.

«Статическая структура» «в данном описании» рассказывает об элементах процесса, их роли, решаемых ими задачах.

Сложность дальнейшего описания состоит в том, что описать полноценно «составляющие системы» невозможно без знаний о динамике процесса - о том как элементы взаимодействуют и как изменяются в процесса развития, а описать «динамику» сложно без понимания что меняется и над чем ведется работа.

# «Статическая» структура

Вообще, в RUP выделяются такие элементы статической структуры как артефакты, роли, задачи, процессы.

В текущей технологии явно выделяются и описываются только артефакты. Роли, задачи, процессы «условно опущены» в данном описании не классифицируются и не разделяются. Просто даётся описание работ и их рекомендованной последовательности, с комментариями.

Предполагается, постепенное выделение Ролей, и отдельных Процессов будет произведено при дальнейшем развитии проекта.

# Артефакты.

Под артефактом понимается объем информации, создаваемый, используемый, модифицируемый в процессе работы над про дуктом Это материальные элементы проекта - все что создается или используется при продвижении в направлении конечного продукта. Например документ, модель, исходный код программы.

В текущей технологии артефакты не разделяются на типы и группы, и приводятся простым списком с выделение основных и дополнительных по степени влияния на проект

Основные артефакты

(в рекомендуемом порядке следования в документе «проект»):

- концепция
- статическая модель. (сущностей);
- динамическая модель. (сущностей);
- границы системы и акторы (функциональные ограничения).
- usecases диаграмма
- usecases описание. функциональные требования;

программныйскриптовый код (в «контексте» 1c) (собственно - сам продукт).

Дополнительные артефакты:

- модель классов.
- резюме межитерационных собеседований
- документ «развитие ПРОЕКТА»

Помимо описанных артефактов рекомендуется использовать различные документы, модели и диаграммы, характеризующие работу программы и ускоряющие понимание работы программы разработчиками и пользователями. Всё в зависимости от проекта.

Кроме того каждый из артефактов рекомендуется снабжать пояснениями, достаточными для понимания другим лицом, условно «только привлеченным к работам над проекту».

## Документ «ПРОЕКТ»

Все Артефакты, которые можно отнести к документации на продукт, приводятся в едином документе или группе документов - "ПРОЕКТ".

Проект нельзя рассматривать как ТЗ. ТЗ жестко задано до конца проекта и документация является дополнительной опцией. А «проект» - это документация, задание, цель, модели программы и представлений заказчика одновременно.

«Проект» меняется с течением времени в процессе работ по созданию конечного продукта. Теоретически, нет ни одной его части, которая будет постоянной от начала проекта до конца.

Проект - отражение текущего состояния продукта и вектор развития в

направлении к тому, что хочет заказчик. В «Проекте» поддерживаются артефакты, актуальные на текущий момент и отражающие реальное состояние продукта. Под «состоянием продукта» понимается как текущее состояние программы, документации, так и цели, актуальные на текущий момент. Если произошел отказ от тех или иных требований или их замена, или произошла замена определенных модулей системы, предлагается убрать соответствующие артефакты из проекта.

При необходимости отслеживания истории изменений можно архивировать те или иные версии «проекта» или использовать механизмы управления версиями.

### Концепция

описание имеющейся проблематики Концепция - текстовое предлагаемого метода решения задачи, конечной цели - текущей ситуации, возникающих проблем, пожеланий по изменению ситуации, пожелания к проектируемой системе, и т.п., что необходимо для краткого введения читателя в процесс работы над проектом. см. также описание "концепции" в RUP - здесь это практически идентичные понятия.

Предлагается разделять «проблему» (что имеем), «задачу» (что сделать), «цель» (что хотим достич - описание идеальногорезультата).

Пример (не очень удачный - нет четкого выделения проблемы и конечной цели):

Общая задача: реализовать подсистему приема и согласования заявок в соответствии с возможностями поставщиков, пожеланиями клиента и организации-посредника

Примечание: доработка уже существующей программной системы «1С: рарус: автошины».

## Статическая модель сущностей

Статическая модель сущностей описывает весь список понятий, которые нам важны при построении проекта и "статические" отношения между ними, без "развертки по времени".

Модель строится на основании показаний заказчика и в основном использует термины заказчика.

Предлагается использовать в качестве основы "ER" диаграммму "сущностьсвязь" с отклонениями по мере необходимости. (см примеры.) Под "сущностью" понимается "практически ВСЁ" что можно выделить в отдельные термины или понятия заказчика.

Основной упор в данной схеме делается на использование ЕГО (закачика) терминов и понятий. Практика автора показывает что это один из наиболее простых и быстрых способов "снятия и конспектирования показаний" заказчика и наиболее надежный способ "утряски" понятий.

«Диаграмма сущностей» также позволяет просто и достаточно четко выделить и составить список прецедентов использования в системе. Достаточно выделить на диаграмме актора - и все его связи в другими сущностями отражаются в прецеденты.

Используется для : анализа представлений заказчика, "утряски" и синхронизации понятий и представлений о желаемой системе; построения других артефактов : выделения акторов и прецедентов использования (usecases), планирования структуры данных и объектов системы.

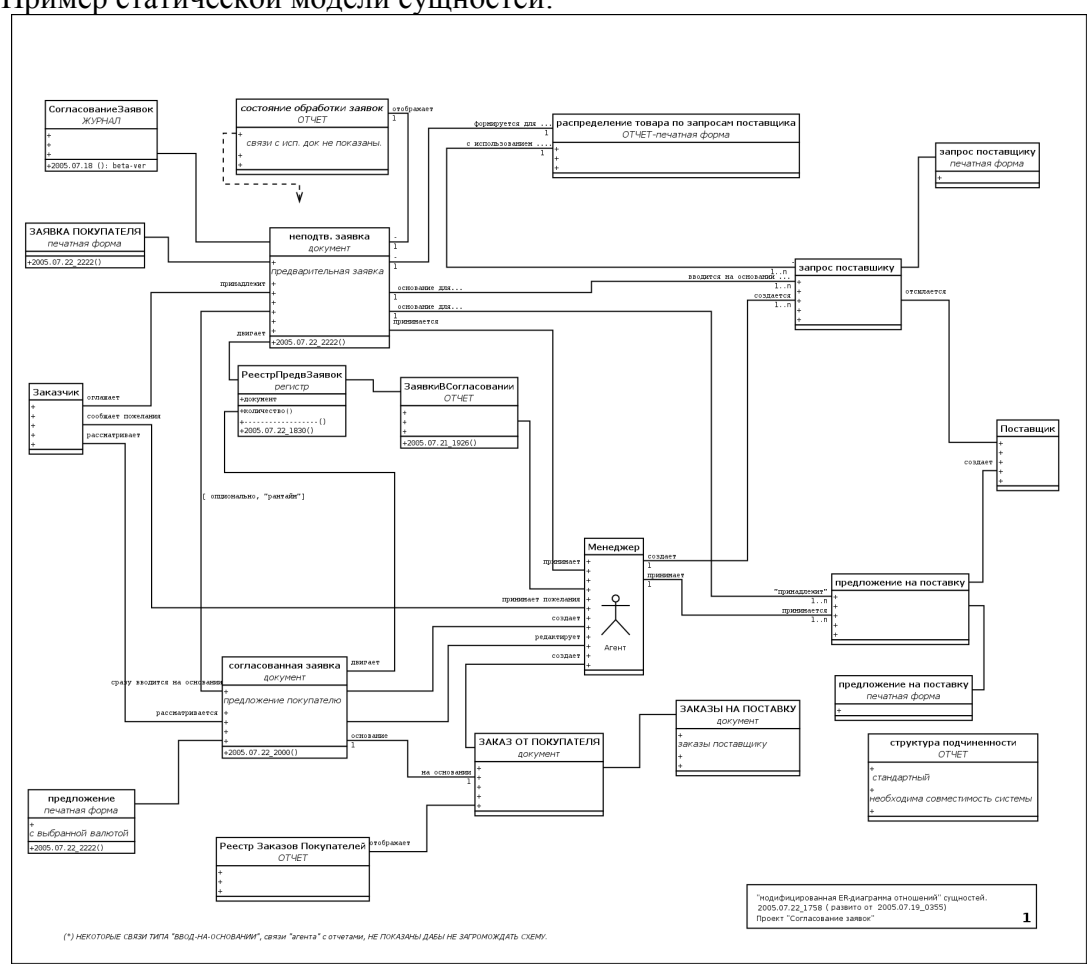

Пример статической модели сущностей:

# *Динамические модели сущностей*

Динамическая модель описывает взаимодействие сущностей, в процессе работы реализованной системы, обмен сообщениями и ответами на них, потоки обработки данных или документов, моменты синхронизации, последовательностиопераций и т.п.

Задача диаграмм данного раздела – описать взаимодействие тех или иных элементов друг с другом, с поступающими данными и сигналами.

Для описания предлагается использовать диаграммы UML: "диаграммы последовательностей", "диаграммы взаимодействия", диаграммы деятельности".

Данный раздел - второй важный аспект при "снятии показаний". В момент консультации составляется в той мере, насколько динамические аспекты трудно выявляются из статической модели.

Используется для : уточнения представлений заказчика; построения других артефактов : описания прецедентов использования (usecases), планирования структуры данных и объектов системы.

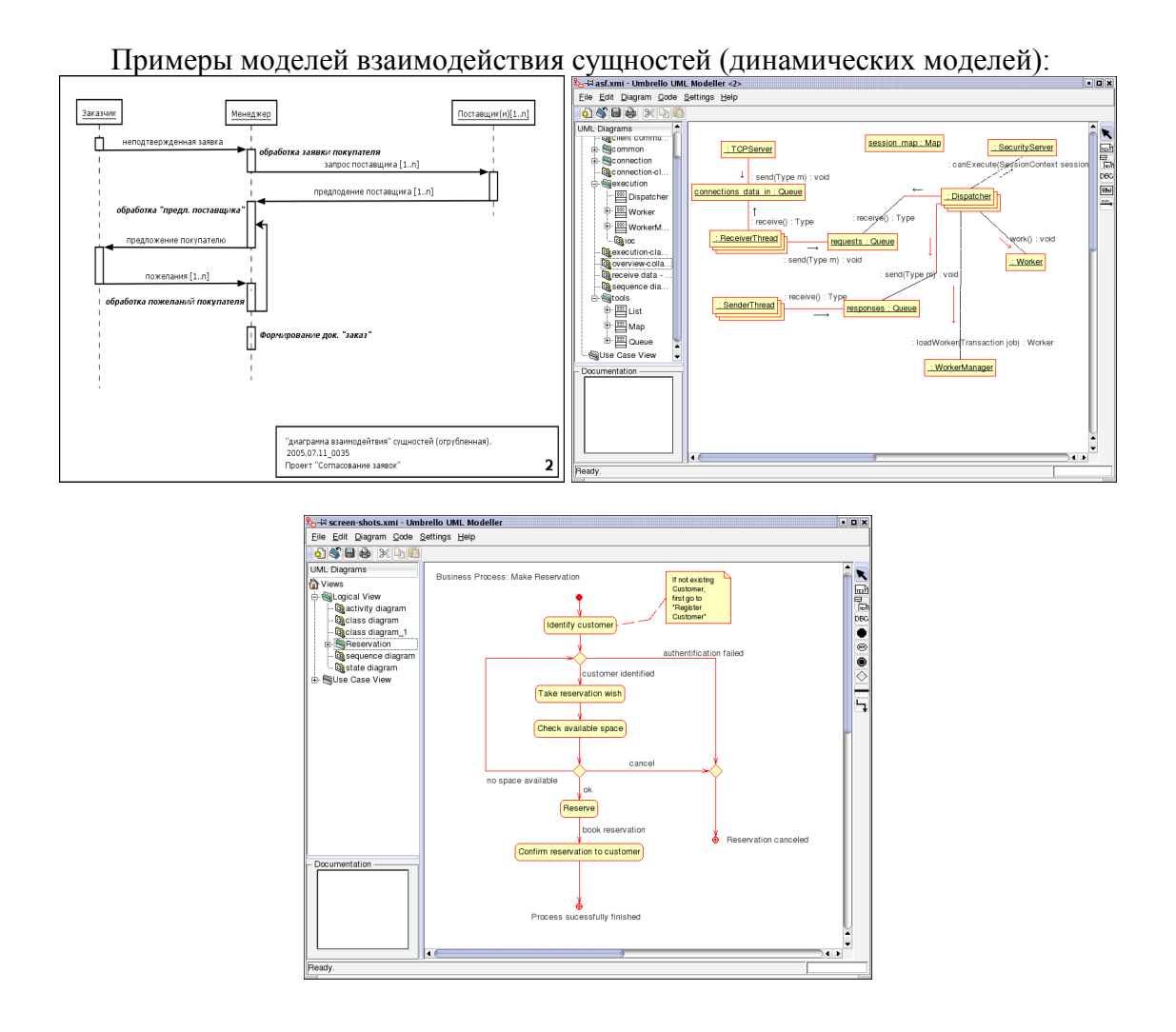

## *Модель классов*

Задача модели классов – отразить важные методы и свойства сущностей, отраженных на «диаграмме сущностей». Эти аспекты выносятся из диаграммы сущностей для разгрузки последней.

Составляется «сразу», как правило только если у заказчика имеются определенные представления о будущих объектах (что в работе с 1с довольно часто).

Составляются при более основательном анализе и моделировании в случае , если есть необходимость указать, что у некоторых сущностей имеются важные с точки зрения «концепции» свойства. Но не всегда сущность приравнивается классу.

Используется стандартная «диаграмма классов» UML.

Используется для : уточнения представлений заказчика; построения других артефактов : описания прецедентов использования (usecases), планирования структуры данных и объектов системы.

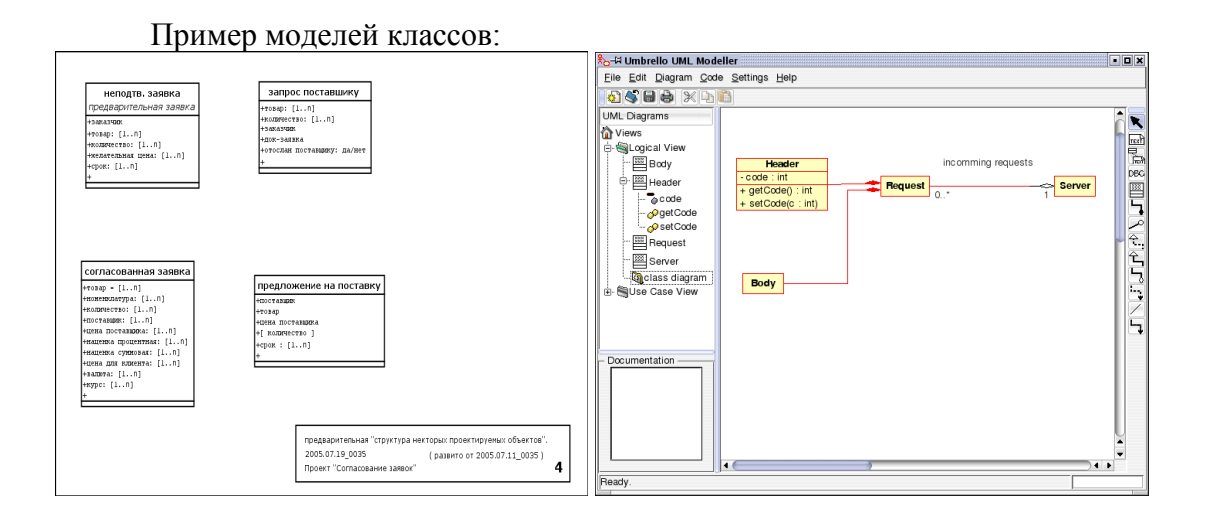

## Прецеденты, Акторы. Границы системы.

«Функциональные границы системы» предлагается реализовывать в виде описаний акторов и прецедентов использования.

Под «актором» понимается некая «внешняя роль», «которая» взаимодействует с системой и использует её в каких либо целях. Это не обязательно человек (хотя как правило именно человек) – это может и другая система, группа. «Роль» - потому как несколько человек могут играть одинаково использовать систему или один человек может выполнять несколько ролей.

Под прецедентом использования (usecase) ЗДЕСЬ понимается как минимум некий сиенарий взаимоотношений актора и системы. где как минимум описываются действия актора и реакция системы. .

### «usecases диаграмма»

Диаграмма прецедентов описывает отношения прецедентов и акторов. Задача диаграммы - дать обзор функциональных возможностей системы для различных ролей пользователей.

Используется для: синхронизации списка функциональных возможностей продукта с заказчиком, выявления «истинных» функциональных ограничений системы и определения отношений различных пользователей в системе.

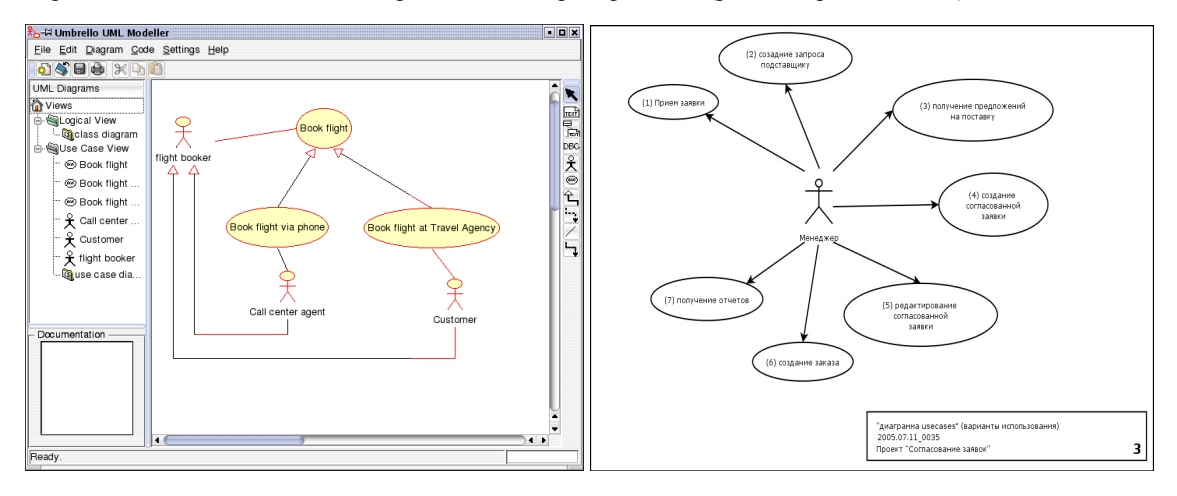

### «Usecases» и функциональные требования

«Функциональные требования» предлагается описывать в виде прецедентов использования.

Роль прецедентов шире чем просто описание функциональных требований. В данной технологии это в различные моменты задача к построению, отчет о построенной системе, критерий работоспособности системы и тестовая основа.

Примеры см в приложениях.

#### Резюме межитерационных собеседований

Перед, после и между итерациями или суб-итерациями проводятся встречи с заказчиком. На них решаются вопросы развития проекта, приоритеты, сроки и т.п. (см раздел «развитие документа ПРОЕКТ») Все важные для проекта данные и решения составляют «резюме меж-итерационного собеседований».

Рекомендуется реализовывать 2 части - "Итоги итерации N" и «Задачи на итерацию N+1». В итогах итерации подписываются фактические трудозатраты на проведение работ в данной итерации. В задачах определяется в первую очередь какие прецеденты на каком уровне (пункты или ветви прецедента), и дополнительно какие объекты и структуры в каком объеме будут реализованы.

Документ рекомендуется к подписанию заказчиком по 2-м причинам: утверждение и признание результатов итерации со стороны заказчика, и подтверждение плана работ на следующую итерацию.

Связь с документом «Развитии проекта» (см ниже): на основании итогов собеседования, изменения из «развития проекта» переносятся в «Проект» и составляется задание на новую итерацию, в зависимости от соответствия задания и документа «развитие проекта».

Используется для : ведения обратной связи с заказчиком, определения направлений и приоритетов в развитии проекта.

Примеры см в приложениях.

## Документ «развитие ПРОЕКТА»

Перед собеседованием с заказчиком в конце итерации, составляется документ «развитие Проекта». Этот документ содержит те артефакты которые изменились в ходе работ над продуктом в течении итерации. Этот документ является своеобразным отчетом о выполнении задания поставленного при собеседовании.

Кроме модифицированных артефактов, рекомендуется составлять «примечания к версии продукта» характеризующие те или иные причины отклонения или развития артефактов в стороне «от намеченного вектора» и малозаметные, но важные моменты функционирования текущей версии программы.

Используется для : ведения обратной связи с заказчиком. *Примеры см в приложениях*.

# *«Динамическая» структура*

Разделение процесса развития продукта на «фазы жизненного цикла» и рабочие процессы в текущем описании не производится. Как минимум, возникают затруднения при выделении границ фаз и разделения деятельности на «рабочие процессы».

Вместо этого, в описание работ с артефактами даётся указание на основные «этапы» развития проекта. (*они практически не пересекаются с «фазами» RUP*)..

# **Жизненный цикл разработки**

Развитие проекта во времени происходит итерациями. Цикл «собеседование»-«итерация»-«очередная рабочая версия»-«собеседование» - основной в данной методике.

В жизненном цикле «проекта» в текущей технологии можно выделить 2 стадии :

«Создание первоначальной версии документа «Проект»» «Итерационное развитие «Проекта»».

### *«Создание первоначальной версии документа «Проект»»*

Процесс создания первой версии «проекта» можно разделить на 3 этапа:

- 1) собеседование с заказчиком,
- 2) обработка результатов,

3) утверждение первой версии «проекта» и постановка задач на «итерацию 1».

В проектах бОльших чем примерно 50 часов, особенно при «бюджетном» финансировании проекта, возможно придется повторить пункты 1-3 несколько раз до построения архитектурных моделей в том или ином виде, оформления их в дополнСобеседование с заказчиком.ительных артефактах и проведения оценки трудозатрат. В малых проектах как правило этого не требуется.

*Сравнение с RUP: Вообще окончание этого этапа, если сравнивать его с жизненным циклом продукта в RUP, судя по всему – попадает примерно на серединуокончение фазы «исследование» - по крайней мере нам понятно что делать и у нас должна быть оценка трудозатрат – это частично совпадает с первыми двумя вехами цикла разработки RUP, но как правило у нас нет исполняемой архитектуры (хотя то что дает нам среда 1Cv77 зачастую достаточно и это можно принять за архитектуру, но тут имеется в виду организация документов, модулей, отчетов и* 

т.п. - это важно в сложном проекте и «пропускается в данной технологии») и мы никак не управляем рисками и не составляем план проекта.

По последним причинам делается предположение, что верхняя граница проекта разрабатываемого по данной технологии - примерно 60-80 часов.

Теперь обзорно опишем этапы создания первой версии документа «ПРОЕКТ»:

#### Собеседование с заказчиком.

Решаются следующие задачи:

- Предварительное описание концепции и проблематики заказчика.

- Фиксация терминов и понятий заказчика в модели сушностей и по мере необходимости, частичное или полное составление динамической модели взаимоотношений сущностей. Составление набросков «модели классов».

- Фиксация концепции.

- Предварительное выделение акторов и прецедентов из модели сущностей. Синхронизация моделей с заказчиком.

- Предварительное описание прецедентов. Фиксация прецедентов с заказчиком.

Задача этого процесса – составление, синхронизация понятий, моделей, представлений заказчика и разработчика. Понимание желаний заказчика, постановка задачи. Разъяснение принципов и стиля работы, развития проекта.

### Обработка результатов собеседования

Основная часть логической работы на данном этапе - составление и пополнение прецедентов использования и выверка динамической модели взаимоотношений - мы должны представить себе как пользователи работают с системой.

Механическая работа данного этапа - желательно перевести все диаграммы в электронный вид с помощью того или иного редактора диаграмм.

Дополнительно необходимо выверить и при необходимости пополнить модель сущностей (иногда она оказывается «неполной» - не хватает некоторых «подразумеваемых» понятий); при возможности - составление модели объектов и их свойств.

Важно проверить наличие в диаграмме сущностей акторов, и соответствие описанных прецедентов связям авторов и элементов системы.

Если есть прецедент, который не отражен звязью актор-элемент системы, то это несоответствие надо устранить дополнив диаграмму сущностей.

Также, желательно не забыть о диаграмме классов - зачастую она помогает разъяснить архитектуру системы и то «что-как-куда» относится. Но В неё следует заносить только те аспекты которые важны с точки зрения поставленной «концепции».

Кроме того, по возможности, необходимо решить ещё одну важную задачу - оценка трудозатрат - «от» и «до». Описание затрат не входит ни в один артефакт и должно проходить отдельным документом.

Вообще конечно, затраты будут зависеть от того в какой степени и

как заказчик пожелает развивать проект, но наверняка от нас захотят услышать какие-либо оценки.

Задача этого процесса – выверка, пополнение и по возможности перевед в электронный вид, моделей, оглашенных на первом этапе. По возможности - оценка трудозатрат.

Не стоит пытаться составить «подробное ТЗ» - до половины того что сейчас создается будет переделываться, потому как видение заказчика на систему изменится. (гарантия 80%). («не детализируйте артефакты ранее чем это необходимо»).

Нам надо понять что надо заказчику в ЕГО терминах сейчас и манипулируя объектами с которыми он будет сталкиваться пересказать ему его желания как мы их поняли. В дальнейшем мы будем руководствоваться этим принципом и далее. В разумных пределах конечно - «полет фантазии», тем более на собеседованиях по развитию проекта надо пресекать сразу и на корню.

Если у заказчика имеется сильное желание «летать» - возможно следует выделить отдельное собеседование и помочь заказчику структурировать его желания, расставить ранги и возможно использовать ранжированные желания в развитии проекта, отразив и промоделировав в артефактах первые 1-3 самых сильных желания. 80% что все более мелкое или отпадет, или на него не хватит денег.

По возможности, конечно нам надо заложить некоторые «архитектурные» принципы организации программы - но это придет с опытом)

## Утверждение первой версии «проекта»

Здесь нам надо «представить» будущую систему заказчику, рассказать о (его же собственных(!)) сущностях, фигурирующих в системе, об их взаимодействии, о будущих пользователях системы, о функциях им доступных.

Задача этого процесса - выявить все то что мы могла упустить ранее, утверждение и согласование с заказчиком отправной точки развития.

В сушности – все то что заказчик рассказывал ранее, но структурированное. систематизированное и оформленное в моделях и прецедентах.

#### Постановка задач на «итерацию 1».

Ранжирование прецедентов использования. Составление задач на первую итерацию.

Задача ставится в виде критериев работоспособности тех или иных частей выбранных прецедентов. Под «той или иной частью прецедента» понимается ветвь прецедента, упрощенная версия прецедента, пункт сиенария ... - в любом случае в задачу должно ставиться получение первой рабочей версии продукта - - который позволит получать конкретный результат и решать конкретную «практическую подзадачу», пусть и с множеством ограничений.

В дальнейших итерациях - одна из основных задач «успешного задания» - это получение продукта, который можно применять! Возможно «скрепя зубами, обкалываясь колючками», но решать конкретную практическую задачу с возможностями, более широкими и большим удобством чем «на итерацию назад».

Управлять развитием продукта будет заказчик на «собеседованиях». «стоит нам делать данный прецедент ешё удобнее, или таки перейти к преиедента» эти вопросы нельзя решать созданию другого самостоятельно.

### *«Итерационное развитие «Проекта»»*

Развитие проекта ведется итерациями.

Под итерацией понимается цикл разработки, в результате которого заказчик получает очередную версию работающей системы.

Работа начинается итерации которая дает минимально-возможно применимую в работе систему, и заказнчивается итерацией, которая дает результат удовлетворяющий текущим потребностям заказчика.

Каждая итерация похожа на «классический водопадный» проект – она последовательно проходит стадии «постановка задания», «реализация», «внедрение и анализ результатов».

Отметим, что «внедрение и анализ результатов» и «постановка задания» - как правило происходят на одном «межитерационном собеседовании».

Потому под стадиями работ над итерацией ниже будут описываться

*«Собеседование. Постановка задачи»*

*«Реализация»*

*«Собеседование. Прием работ»*

Цикл Работ по итерации и сопровождаютщий их докумекнтооборот можно отразить в виде следующей схемы:

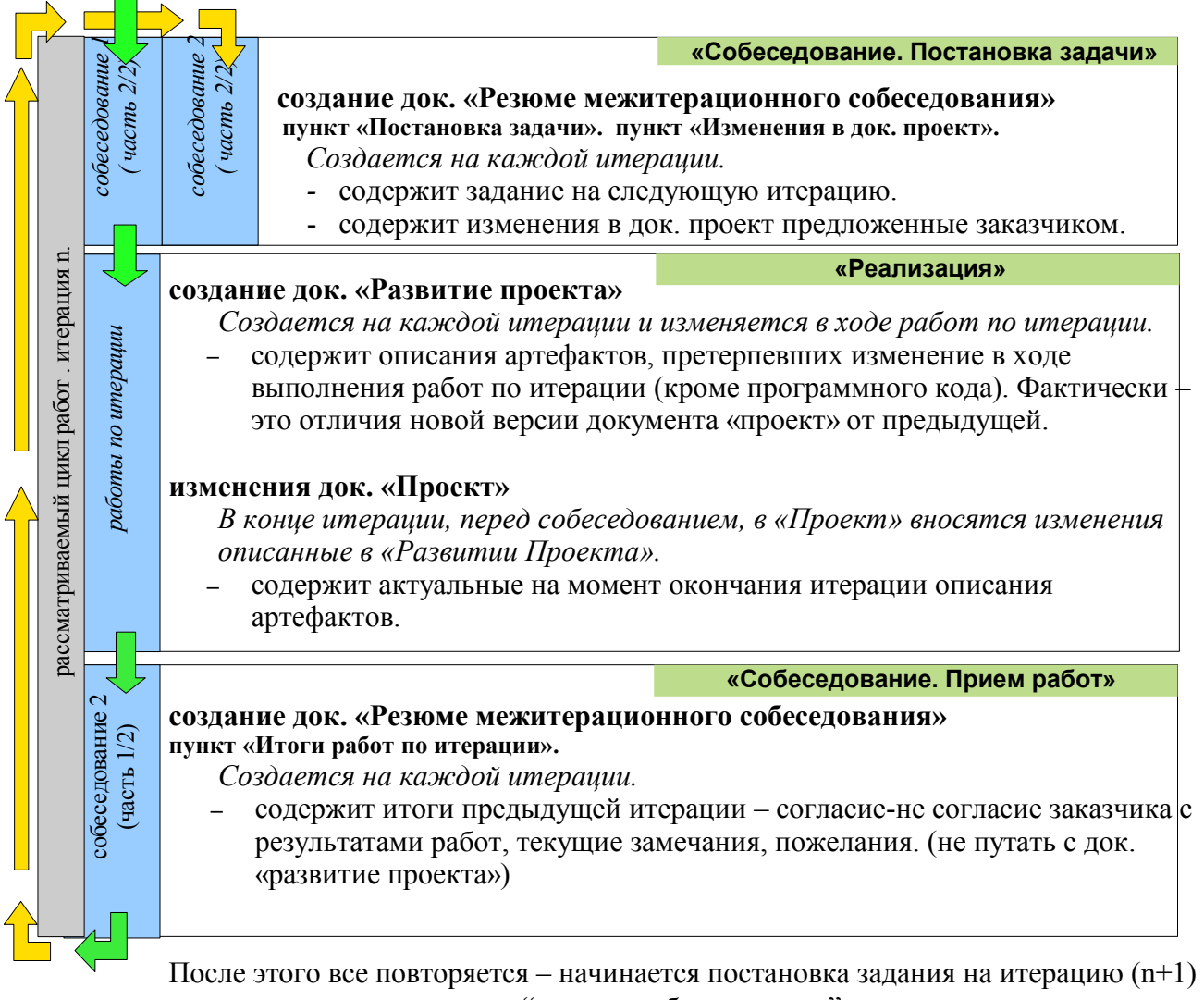

– создается вторая часть докмента "резюме собеседования."

Заметьте – "конец итерации" проходит в середине межитерационного собеседования.

### «Собеседование. Постановка задачи»

Это первая стадия работ в итерации. Фактически она начинается в середине собеседования в тот момент когда принято решение о том, что необходима дальнейшая доработка системы.

Если это первая итерация при «итерационном развитии» - то эти работы проводятся в рамках пункта «постановка задач на итерацию 1».

Как и при поставноке задач на первую итерацию нам необходимо выделить задачи на текущую итерацию.

В данный момент проводится ранжирование прецедентов, выделение наиболее важных, корректируются связи и зависимости между прецедентами.

Ранжирование проводитсся под «давлением» двух аспектов - с одной стороны это «потребности заказчика» (пример: «этот отчет мы хотим получить как можно раньше, а этот можно и попозже»)

С другой стороны, мы должны учитывать технологические зависимости (пример: «получение отчета» нельзя реализовать пока не реализовано «проведение документа»).

Из наиболее важных выделяются прецеденты и их части, которые мы реализуем в данной итерации.

Если это необходимо - составляются более «реальные» описания прецедентов (см раздел «развтие прецедентов»).

Если это необходимо - описываются изменения в моделях и артефактах (пример: « - мы зыбыли что есть ешё Эта-печатная-форма у этого документа» -> вносятся изменения в статическую модель сущностей, добавляется прецедент «печать Этой-печатной-формы»)

В конце, поставленные цели (указания на прецеденты и пункты прецедентов), срок окончания итерации заносится в «Резюме межитерационного собеседования».

Также, в этот же документ, заносятся и указания на изменения в артефактах – например в виде пункта «Внести в модели уточнения оговоренные на текущем собеседовании». (сейчас важно отметить что они были, и что они должны появиться в следующей версии док. «проект» - хотя сейчас это могут быть черновики-на-коленке, но в ходе итерации - мы внесем изменения в электронные модели и перепечатаем док. «проект»)

К окончанию итерации, мы должны предьявить программу которая реализует описанные предеценты и/или их пункты.

Естественно, документ подписывается обоими сторонами. :)

#### «Реализация»

Здесь собственно и создается код системы. Особо обсуждать тут нечего, за ислючением некоторых аспектов связанных с работой с прецедентами.

По мере создания кода, должны пополняться описания рализуемых прецедентов. Таким образом прецеденты одновременно становится «реальным» и «реализованным».

Описания реализуемых прецедентов, замечания к системе, измения в моделях (например диаграммах) должно попадать в док. «Развитие системы».

Данный документ составляется разработчиком, по мере реализации поставленных залач.

В конце итерации, содержимое документа «развитие системы» должно полностью соответствовать реализованной программе.

Надо понимать, что то что будет реализовано - может не совсем точно соответствовать описанию прецедента поставленному в задания. (По различным причинам от «технологических или архитектурных несоответствий» до «нарушения принципов и концепций построения  $GUI$ » применяемых в системе.)

Данные вопросы решаются по ситуации, но в рамках данной методологии, в общем случае, допускается достаточно вольная трактовка описаний приведенных в задании.

Во первых - как правило - это абстрактный прецедент; и заказчик сам часто не представляет «как это должно выглядеть»:

Во вторых, необходимо ориентироваться на потребности заказчика: а потребности зачастую находят не самое точное отражение в тексте;

Ну а в третьих, за «вольнодумие» платить будет именно разработчик если то что сделал разработчик не будет принято заказчиком - ему придется повторять работы или «заниматься переделкой».

Выходные документы данной стадии - документ «развитие системы» и после создания данного документа - измененный документ «проект».

Документ подлежит ознакомлению к заказчику. Фактически - это отчет перед экспертами заказчика о том, что было реализовано.

Требовать подписи - по желанию ;)

#### «Собеседование. Прием работ»

Начало меж-итерационного собеседования.

Задачи которые надо решить на этой стадии

понять насколько заказчик признает предлагаемые реализованные прецеденты тому заданию, что ставилось на итерацию.

- получить подтверждение от заказчика что описанные процессы на самом деле реализованы в программе и работают.

- понять насколько текйщая система соответствует потребностям заказчика, и принять решение о начале следующей итерации.

Критерием работоспособности программы (по второму пункту) является выполнение разработчиком приводимого сценария прецедента по Шагам. (пример: «нажимаем кнопку - система открывает меню, открыла... выбираем отчет - система формирует печатную форму с такими-то данными сформированными по таким-то алгоритмам. показала.... цифры соответствуют регистрам».. и т.  $\mathbf{h}$ .

Если наличиствуют прецеденты, которые заказчик не признает соответствующим «заданию на итерацию» - надо понять почему, и , скорее всего, - запланировать их в первую очередь на следующую итерацию.

Сейчас же полезно уточнить соответствие моделей и представлений заказчика, если обнаруживаются несоответствия или недопонимание.

Выходной документ – документ «резюме межитерационного собеседования», заполненная часть «Итоги итерации N».

Эта часть фактически, является «маленьким актом сдачи работ».

Подпись заказчика - это его согласие оплатить наши работы. Потому соответсвенно, подпись обязательна.

Объединение в одном документе частей о приеме работ предыдущей итерации и задании на новую итерацию предполагает, что уменьшение числа (до определенной степени) разнотипных документов, упростит процесс освоения системы. По крайней мере, в практике автора, оказалось удобным создавать один документ с двумя частями.

# Развитие прецедентов

В ходе каждой из итераций, меняются прецеденты - из «абстрактных» они становятся «реализованными». На каждой из итераций прецелент становится «реальным» частично или полностью - в зависимости от поставленных задач на итерацию.

В рамках данной методики наверное полезно характеризовать состояние прецедента по 2-м параметрам - «подробность описания и соответствие пожеланиям заказчика», «реализованность».

Первое отражает «степень проработки» описания, второе - насколько он соответствует созданному коду и действующему ыункционалу.

«Подробность и соответствие пожеланиям» меняется от «абстрактный» до «реальный».

«Реализованность» меняется от «абстрактный» до «реализованный». (оба параметра - с любыми промежуточными градациями которые считается необходимы выделить.)

Каждый из пунктов прецедента становится сначала «более реальным» потом «более реализованным»; На каждом из собеседований может составляться «более реальный» прецедент, он попадает в задание на итерацию, после чего он становится ещё и «реализованным».

Предполагается, что дозволяется менять описание прецедента, т.е. в результатах работ будет несколько иное описание прецедента чем в задании выходная версия должна отражать то что реализованно в системе.

Насколько это соответствует заданию – решается на межитерационном собеселовани.

В нашем случае, можно сказать что прецеденты развиваются по следующей схеме:

1. «абстрактный» прецедент, не реализованный; - новый или описанный в инциирующей версии док. «проект».

2. частично «реальный» прецедент, не реализованный (полн. или част.); - описание прецедента в задании на итерацию, с пожеланиями заказчика, но то чего ешё нет.

3. скорректированный «реальный» прецедент, реализованный (полн. или част.); - описание которое мы получаем на выходе работ итерации. Должно соответствовать тому что работает.

Из первого состояния, прецедент попадает во второе при постановке в задание на итерацию, и переходит в сотсояние 3 после работ.

После чего, если требуются дальнейшие работы - опять во второ и потом в третье в ходе работ.

Резюмируя можно условиться в следующих терминах:

«Абстрактный прецедент» - здесь: сценарий который не имеет реализации в системе; также - в рамках RUP - «абстрактный прецедент» сценарий описанный «общё», без конкретики.

«Реализованный сценарий» - здесь: сценарий который воплощен в системе и описывает реальную работу.

также - «Реальный прецедент» в RUP - прецедент с подробно описанным сценарием.

# **Контакты**

# *Оригинальная версия документа*

автор оригинальной версии документа - Гасило Д. А. *e-mail:*denjs@liga1c.ru dplsoft@mail.ru *ICQ #:*169223130 *WWW:*http://gasilo.moikrug.ru/

# **Приложения**

# *Приложение 1. Источники данныхи Литература.*

Литература по UML:

- [1] **«введение в UML» документация к программе "Umbrello UML**  modeller" http://uml . sf net . [*Описано достаточно популярно и по русски*. \*Автор]
- [2] «Язык UML: Руководство пользователя»<sup> $\Gamma$ </sup> Буч, Д Рамбо, А Джекобсон
- [3] **«Освой самостоятельно UML 2 за 24 часа. Практическое руководство»**, Джозеф Шмуллер; http://www.williamspublishing.com/Books/5-8459-0855-8.html

Литература по RUP:

[4] **«Rational Unified Process – это легко. Руководство по RUP для практиков»**, П Кролл, Ф. Крачтен, Кудиц-Образ, Москва 2004.

Интернет ресурсы и полезные ссылки:

- [5] http://ru.wikipedia.org/wiki/UML **Статья о UML в Википедии**.
- [6] http://ru.wikipedia.org/wiki/RUP **Статья о RUP в Википедии.**
- [7] http://www.intuit.ru/department/pl/umlbasics/ **Учебный курс "Нотация и семантика языка UML"**
- [8] http://khpi-iip.mipk.kharkiv.edu/library/case/leon/index.html **"Самоучитель UML"**
- [9] http://www.intuit.ru/department/se/compprog/3/1.html

**Лекция "Унифицированный процесс разработки и экстремальное программирование"**из учебного курса "Компонентный подход в программировании".

# *Приложение 2. Дальнейшее развитие.*

- Данное описание далеко от совершенства и в целях повышения удобства работы с ним, планируется развитие документа по мере сил и возможности.
- Если вы обнаружили неточность, или у вас возникли вопросы или предложения попробуйте связаться с автором. см. раздел «контакты».

#### **Развитие текущего документа:**

- Будет добавлено описание нотаций диаграмм применяемых при составлении диаграмм «статической модели сущностей»
- Будут более подробные примеры с комментариями.
- Будет проводиться корретировка описаний, добавление моделей и диаграмм разъясняющих ход работ.
- Будет проводиться правка выявляемых неточностей.

### **Развитие методики:**

Планируется введение в процесс «управления рисками» и связанных с этим артефактов. Планируется введение в процесс методов и приемов позволяющих увеличить сложность

реализуемых систем.

# *Приложение 3. Практические Советы.*

#### **Оформление артефактов**.

*Рекомендуется «взять на вооружение» следующий принцип: Большинство артефактов должно содержать «штамп» со следующей информацией:* 

*(1)имя проекта (+ желательно дата начала проекта),* 

*(2) текущая+предыдущая версии артефакта (см ниже);*

*(4) примечания.(кем создано)*

*Для отслеживания процесса развития артефактов в процессе работ над продуктом рекомендуется использовать следующую систему нумерации версий :*

*Версия ГГГГ.ММ.ДД\_ЧЧММ \_АВТОР\_(развито от ГГГГ.ММ.ДД\_ЧЧММ\_АВТОР)* 

*Где «гггг» - год, «мм» - месяц, «дд»-день, «чч»-час, «мм»-минуты, после «развито от» - номер версии артефакта, взятого как отправная точка при работе.*

*Такой подход позволит не путаться в номерах – (1.1 последний или 1.2 ?) а работать по принципу «отредактировал - поставь дату», с одной стороны, а с другой стороны – поддерживать несколько параллельных линий развития, если это будет необходимо.*

*Прецеденты должны содержать аналогичую «подпись», за исключением «имя проекта».*

*Имя проекта включается в штамп по той причине, что большинство моделей – диаграмм – как правило делается в сторонних средствах и редакторах диаграмм, и в случае «потери файла» можно определить принадлежность файла. Прецеденты как правило не выносятся за пределы документа «проект» и определять их принадлежность не требуется.*

*У прецедентов внесенных в «проект» также следует отмечать степень реализации. процент, словами («частично-», «практически-», «полностью реализован») или с указанием пунктов – какие реализованы и в какой степени, а какие нет.* 

## Приложение "GNU Free Documentation License"

# *GNU Free Documentation License*

Copyright © 2000 Free Software Foundation, Inc. 59 Temple Place - Suite 330, Boston, MA 02111-1307, USA

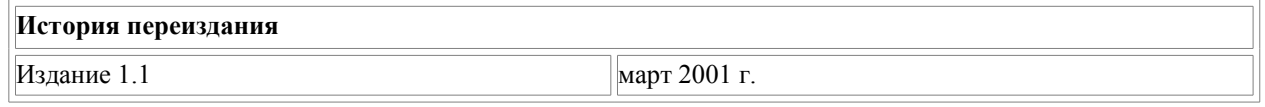

Каждый вправе копировать и распространять экземпляры настоящей Лицензии без внесения изменений в ее текст.

#### **0. Преамбула**

Цель настоящей Лицензии — сделать свободными справочник, руководство пользователя или иные документы в письменной форме, т.е. обеспечить каждому право свободно копировать и распространять как с изменениями, так и без изменений, за вознаграждение или бесплатно указанные документы. Настоящая Лицензия также позволяет авторам или издателям документа сохранить свою репутацию, не принимая на себя ответственность за изменения, сделанные третьими лицами.

Настоящая Лицензия относится к категории "copyleft"<sup>[2]</sup>. Это означает, что все произведения, производные от документа, должны быть свободными в соответствии с концепцией "copyleft". Настоящая Лицензия дополняет General Public License GNU, которая является лицензией "copyleft", разработанной для свободного программного обеспечения.

Настоящая Лицензия разработана для применения ее к документации на свободное программное обеспечение, поскольку свободное программное обеспечение должно сопровождаться свободной документацией. Пользователь должен обладать теми же правами в отношении руководства пользователя, какими он обладает в отношении свободного программного обеспечения. При этом действие настоящей Лицензии не распространяется только на руководство пользователя. Настоящая Лицензия может применяться к любому текстовому произведению независимо от его темы или от того, издано ли данное произведение в виде печатной книги или нет. Настоящую Лицензию рекомендуется применять для произведений справочного или обучающего характера.

#### **1. Сфера действия, термины и их определения**

Условия настоящей Лицензии применяются к любому руководству пользователя или иному произведению, которое в соответствии с уведомлением, помещенным правообладателем, может распространяться на условиях настоящей Лицензии. Далее под термином "Документ" понимается любое подобное руководство пользователя или произведение. Лицо, которому передаются права по настоящей Лицензии, в дальнейшем именуется "Лицензиат".

*"Модифицированная версия Документа"* — любое произведение, содержащее Документ или его часть, скопированные как с изменениями, так и без них и/или переведенные на другой язык.

*"Второстепенный раздел"* — имеющее название приложение или предисловие к Документу, в котором отражено исключительно отношение издателей или авторов Документа к его содержанию в целом, либо к вопросам, связанным с содержанием Документа. Второстепенный раздел не может включать в себя то, что относится непосредственно к содержанию Документа. (Например, если часть Документа является учебником по математике, во Второстепенном разделе не может содержаться что-либо имеющее отношение непосредственно к математике). Во Второстепенных разделах могут быть затронуты вопросы истории того, что составляет содержание или что связано с содержанием Документа, а также правовые, коммерческие, философские, этические или политические взгляды относительно содержания Документа.

*"Неизменяемые разделы"* — определенные Второстепенные разделы, названия которых перечислены как Неизменяемые разделы в уведомлении Документа, определяющем лицензионные условия.

*"Текст, помещаемый на обложке"* — определенные краткие строки текста, которые перечислены в уведомлении Документа, определяющем лицензионные условия, как текст, помещаемый на первой и последней страницах обложки.

*"Прозрачный"* экземпляр Документа — экземпляр Документа в машиночитаемой форме, представленный в формате с общедоступной спецификацией при условии, что документ может просматриваться и

редактироваться непосредственно с помощью общедоступных текстовых редакторов или общедоступных программ для векторной или растровой графики (в случае, если в документе содержатся изображения векторной или растровой графики). Указанный формат должен обеспечить ввод текста Документа в программы форматирования текста или автоматический перевод Документа в различные форматы, подходящие для ввода текста Документа в программы форматирования текста. Экземпляр Документа, представленный в ином формате, разметка которого затрудняет или препятствует внесению в Документ последующих изменений пользователями, не является Прозрачным. Такой экземпляр документа называется *"Непрозрачным"*.

Форматы, в которых может быть представлен Прозрачный экземпляр Документа, включают простой формат ASCII без разметки, формат ввода Texinfo, формат ввода LaTeX, SGML или XML с использованием общедоступного DTD, а также соответствующий стандартам простой формат HTML, предназначений для внесения модификаций человеком. "Непрозрачные" форматы включают в себя PostScript, PDF, форматы, которые можно прочитать и редактировать только с помощью текстовых редакторов, права на использование которых свободно не передаются, форматы SGML или XML, для которых DTD или инструменты для обработки не являются общедоступными, а также генерируемый машиной HTML, который вырабатывается некоторыми текстовыми редакторами исключительно в целях вывода.

*"Титульный лист"* — для печатной книги собственно титульный лист, а также следующие за ним страницы, которые должны содержать сведения, помещаемые на титульном листе в соответствии с условиями настоящей Лицензии. Для произведений, формат которых не предполагает наличие титульного листа, под Титульным листом понимается текст, который помещен перед началом основного текста произведения, после его названия, напечатанного наиболее заметным шрифтом.

#### **2. Копирование без внесения изменений**

Лицензиат вправе воспроизводить и распространять экземпляры Документа на любом носителе за вознаграждение или безвозмездно при условии, что каждый экземпляр содержит текст настоящей Лицензии, знаки охраны авторских прав, а также уведомление, что экземпляр распространяется в соответствии с настоящей Лицензией, при этом Лицензиат не вправе предусматривать иные лицензионные условия дополнительно к тем, которые закреплены в настоящей Лицензии. Лицензиат не вправе использовать технические средства для воспрепятствования или контроля за чтением или последующим изготовлением копий с экземпляров, распространяемых Лицензиатом. Лицензиат вправе получать вознаграждение за изготовление и распространение экземпляров Документа. При распространении большого количества экземпляров Документа Лицензиат обязан соблюдать условия пункта 3 настоящей Лицензии.

Лицензиат вправе сдавать экземпляры Документа в прокат на условиях, определенных в предыдущем абзаце, или осуществлять публичный показ экземпляров Документа.

#### **3. Тиражирование**

Если Лицензиат издает печатные экземпляры Документа в количестве свыше 100, и в соответствии с уведомлением Документа, определяющем лицензионные условия, Документ должен содержать Текст, помещаемый на обложке, Лицензиат обязан издавать экземпляры Документа в обложке с напечатанными на ней ясно и разборчиво соответствующими Текстами, помещаемыми на обложке: Тексты, помещаемые на первой странице обложки — на первой странице, Тексты, помещаемые на последней странице — соответственно на последней. Также на первой и последней странице обложки экземпляра Документа должно быть ясно и разборчиво указано, что Лицензиат является издателем данных экземпляров. На первой странице обложки должно быть указано полное название Документа без пропусков и сокращений, все слова в названии должны быть набраны шрифтом одинакового размера. Лицензиат вправе поместить прочие сведения на обложке экземпляра. Если при издании экземпляров Документа изменяются только сведения, помещенные на обложке экземпляра, за исключением названия Документа, и при этом соблюдаются требования настоящего пункта, такие действия приравниваются к копированию без внесения изменений.

Если объем текста, который должен быть помещен на обложке экземпляра, не позволяет напечатать его разборчиво, Лицензиат обязан поместить разумную часть текста непосредственно на обложке, а остальной текст на страницах Документа, следующих сразу за обложкой.

Если Лицензиат издает или распространяет Непрозрачные экземпляры Документа в количестве свыше 100, Лицензиат обязан к каждому такому экземпляру приложить Прозрачный экземпляр этого Документа в машиночитаемой форме или указать на каждом Непрозрачном экземпляре Документа адрес в компьютерной сети общего пользования, где содержится Прозрачный экземпляр без какихлибо добавленных материалов, полный текст которого каждый пользователь компьютерной сети общего пользования вправе бесплатно, не называя своего имени и не регистрируясь, записать в память компьютера с использованием общедоступных

сетевых протоколов. Во втором случае Лицензиат обязан предпринять разумные шаги с тем, чтобы доступ к Прозрачному экземпляру Документа по указанному адресу сохранялся по крайней мере в течение одного года после последнего распространения Непрозрачного экземпляра Документа данного тиража, независимо от того, было ли распространение осуществлено Лицензиатом непосредственно или через агентов или розничных продавцов.

Прежде чем начать распространение большого количества экземпляров Документа Лицензиату заблаговременно следует связаться с авторами Документа, чтобы они имели возможность предоставить Лицензиату обновленную версию Документа. Лицензиат не обязан выполнять данное условие.

#### **4. Внесение изменений**

Лицензиат вправе воспроизводить и распространять Модифицированные версии Документа в соответствии с условиями пунктов 2 и 3 настоящей Лицензии, при условии что Модифицированная версия Документа публикуется в соответствии с настоящей Лицензией. В частности, Лицензиат обязан передать каждому обладателю экземпляра Модифицированной версии Документа права на распространение и внесение изменений в данную Модифицированную версию Документа, аналогично правам на распространение и внесение изменений, которые передаются обладателю экземпляра Документа. При распространении Модифицированных версий Документа Лицензиат обязан:

- A. поместить на Титульном листе и на обложке при ее наличии название Модифицированной версии, отличающееся от названия Документа и названий предыдущих версий. Названия предыдущих версий при их наличии должны быть указаны в Документе в разделе "История". Лицензиат вправе использовать название предыдущей версии Документа с согласия издателя предыдущей версии;
- B. указать на Титульном листе в качестве авторов тех лиц, которые являются авторами изменений в Модифицированной версии, а также не менее пяти основных авторов Документа либо всех авторов, если их не более пяти;
- C. указать на Титульном листе наименование издателя Модифицированной версии, с указанием, что он является издателем данной Версии;
- D. сохранить все знаки охраны авторского права Документа;
- E. поместить соответствующий знак охраны авторского права на внесенные Лицензиатом изменения рядом с прочими знаками охраны авторского права;
- F. поместить непосредственно после знаков охраны авторского права уведомление, в соответствии с которым каждому предоставляется право использовать Модифицированную Версию в соответствии с условиями настоящей Лицензии. Текст уведомления приводится в Приложении к настоящей Лицензии;
- G. сохранить в уведомлении, указанном в подпункте F, полный список Неизменяемых разделов и Текста, помещаемого на обложке, перечисленных в уведомлении Документа;
- Н. включить в Модифицированную версию текст настоящий Лицензии без каких-либо изменений;
- I. сохранить в Модифицированной версии раздел "История", включая его название, и дополнить его пунктом, в котором указать так же, как данные сведения указаны на Титульном листе, название, год публикации, наименования новых авторов и издателя Модифицированной версии. Если в Документе отсутствует раздел "История", Лицензиат обязан создать в Модифицированной версии такой раздел, указать в нем название, год публикации, авторов и издателя Документа так же, как данные сведения указаны на Титульном листе Документа и дополнить этот раздел пунктом, содержание которого описано в предыдущем предложении;
- J. сохранить в Модифицированной версии адрес в компьютерной сети, указанный в Документе, по которому каждый вправе осуществить доступ к Прозрачному экземпляру Документа, а также адрес в компьютерной сети, указанный в Документе, по которому можно получить доступ к предыдущим версиям Документа. Адреса, по которым находятся предыдущие версии Документа, можно поместить в раздел "История". Лицензиат вправе не указывать адрес произведения в компьютерной сети, которое было опубликовано не менее чем за четыре года до публикации самого Документа. Лицензиат вправе не указывать адрес определенной версии в компьютерной сети с разрешения первоначального издателя данной версии;
- K. сохранить без изменений названия разделов "Благодарности" или "Посвящения", а также содержание и стиль каждой благодарности и/или посвящения;
- L. сохранить без изменений названия и содержание всех Неизменяемых разделов Документа. Нумерация данных разделов или иной способ их перечисления не включается в состав названий разделов;
- M.удалить существующий раздел Документа под названием "Одобрения". Такой раздел не может быть включен в Модифицированную версию;
- N. не присваивать существующим разделам Модифицированной версии название "Одобрения" или такие названия, которые повторяют название любого из Неизменяемых разделов.

Если в Модифицированную версию включены новые предисловия или приложения, которые могут быть определены как Второстепенные разделы и которые не содержат текст, скопированный из Документа, Лицензиат вправе по своему выбору определить все или некоторые из этих разделов как Неизменяемые. Для этого следует добавить их названия в список Неизменяемых разделов в уведомлении в Модифицированной версии, определяющем лицензионные условия. Названия данных разделов должны отличаться от названий всех остальных разделов.

Лицензиат вправе дополнить Модифицированную версию новым разделом "Одобрения" при условии, что в него включены исключительно одобрения Модифицированной версии Документа третьими сторонами, например оценки экспертов или указания, что текст Модифицированной версии был одобрен организацией в качестве официального определения стандарта.

Лицензиат вправе дополнительно поместить на обложке Модифицированной версии Текст, помещаемый на обложке, не превышающий пяти слов для первой страницы обложке и 25 слов для последней страницы обложки. К Тексту, помещаемому на обложке, каждым лицом непосредственно или от имени этого лица на основании соглашения с ним может быть добавлено только по одной строке на первой и на последней страницах обложки. Если на обложке Документа Лицензиатом от своего имени или от имени лица, в интересах которого действует Лицензиат, уже был помещен Текст, помещаемый на обложке, Лицензиат не вправе добавить другой Текст. В этом случае Лицензиат вправе заменить старый текст на новый с разрешения предыдущего издателя, который включил старый текст в издание.

По настоящей Лицензии автор(ы) и издатель(и) Документа не передают право использовать их имена и/или наименования в целях рекламы или заявления или предположения, что любая из Модифицированных Версий получила их одобрение.

#### **5. Объединение документов**

Лицензиат с соблюдением условий п. 4 настоящей Лицензии вправе объединить Документ с другими документами, которые опубликованы на условиях настоящей Лицензии, при этом Лицензиат должен включить в произведение, возникшее в результате объединения, все Неизменяемые разделы из всех первоначальных документов без внесения в них изменений, а также указать их в качестве Неизменяемых разделов данного произведения в списке Неизменяемых разделов, который содержится в уведомлении, определяющем лицензионные условия для произведения.

Произведение, возникшее в результате объединения, должно содержать только один экземпляр настоящей Лицензии. Повторяющиеся в произведении одинаковые Неизменяемые разделы могут быть заменены единственной копией таких разделов. Если произведение содержит несколько Неизменяемых Разделов с одним и тем же названием, но с разным содержанием, Лицензиат обязан сделать название каждого такого раздела уникальным путем добавления после названия в скобках уникального номера данного раздела или имени первоначального автора или издателя данного раздела, если автор или издатель известны Лицензиату. Лицензиат обязан соответственно изменить названия Неизменяемых разделов в списке Неизменяемых разделов в уведомлении, определяющем лицензионные условия для произведения, возникшего в результате объединения.

В произведении, возникшем в результате объединения, Лицензиат обязан объединить все разделы "История" из различных первоначальных Документов в один общий раздел "История". Подобным образом Лицензиат обязан объединить все разделы с названием "Благодарности" и "Посвящения". Лицензиат обязан исключить из произведения все разделы под названием "Одобрения".

#### **6. Сборники документов**

Лицензиат вправе издать сборник, состоящий из Документа и других документов, публикуемых в соответствии с условиями настоящей Лицензии. В этом случае Лицензиат вправе заменить все экземпляры настоящей Лицензии в документах одним экземпляром, включенным в сборник, при условии, что остальной текст каждого документа включен в сборник с соблюдением условий по осуществлению копирования без внесения изменений.

Лицензиат вправе выделить какой-либо документ из сборника и издать его отдельно в соответствии с настоящей Лицензией, при условии, что Лицензиатом в данный документ включен текст настоящей Лицензии и им соблюдены условия Лицензии по осуществлению копирования без внесения изменений в отношении данного документа.

#### **7. Подборка документа и самостоятельных произведений**

Размещение Документа или произведений, производных от Документа, с другими самостоятельными документами или произведениями на одном устройстве для хранения информации или носителе не влечет за собой возникновения Модифицированной версии Документа, при условии, что Лицензиат не заявляет авторских прав на осуществленный им подбор или расположение документов при их размещении. Такое размещение называется *"Подборкой"*, при этом условия настоящей Лицензии не применяются к самостоятельным произведениям, размещенным вышеуказанным способом вместе с Документом, при условии, что они не являются произведениями, производными от Документа.

Если условия пункта 3 настоящей Лицензии относительно Текста, помещаемого на обложке, могут быть применены к экземплярам Документа в Подборке, то в этом случае Текст с обложки Документа может быть помещен на обложке только собственно Документа внутри подборки при условии, что Документ занимает менее четвертой части объема всей Подборки. Если Документ занимает более четвертой части объема Подборки, в этом случае Текст с обложки Документа должен быть помещен на обложке всей Подборки.

#### **8. Перевод**

Перевод является одним из способов модификации Документа, в силу чего Лицензиат вправе распространять экземпляры перевода Документа в соответствии с пунктом 4 настоящей Лицензии. Замена Неизменяемых разделов их переводами может быть осуществлена только с разрешения соответствующих правообладателей, однако Лицензиат вправе в дополнение к оригинальным версиям таких Неизменяемых разделов включить в текст экземпляра перевод всех или части таких Разделов. Лицензиат вправе включить в текст экземпляра перевод настоящей Лицензии при условии, что в него включен также и оригинальный текст настоящей Лицензии на английском языке. В случае разногласий в толковании текста перевода и текста на английском языке предпочтение отдается тексту Лицензии на английском языке.

#### **9. Расторжение лицензии**

Лицензиат вправе воспроизводить, модифицировать, распространять или передавать права на использование Документа только на условиях настоящей Лицензии. Любое воспроизведение, модификация, распространение или передача прав на иных условиях являются недействительными и автоматически ведут к расторжению настоящей Лицензии и прекращению всех прав Лицензиата, предоставленных ему настоящей Лицензией. При этом права третьих лиц, которым Лицензиат в соответствии с настоящей Лицензией передал экземпляры Документа или права на него, сохраняются в силе при условии полного соблюдения ими настоящей Лицензии.

#### 10. Пересмотр условий лицензии

Free Software Foundation может публиковать новые исправленные версии GFDL. Такие версии могут быть дополнены различными нормами, регулирующими правоотношения, которые возникли после опубликования предыдущих версий, однако в них будут сохранены основные принципы, закрепленные в настоящей версии (смотри http://www/gnu.org/copyleft/).

Каждой версии присваивается свой собственный номер. Если указано, что Документ распространяется в соответствии с определенной версией, т.е. указан ее номер, или любой более поздней версией настоящей Лицензии, Лицензиат вправе присоединиться к любой из этих версий Лицензии, опубликованных Free Software Foundation (при условии, что ни одна из версий не является проектом Лицензии). Если Документ не содержит такого указания на номер версии Лицензии Лицензиат вправе присоединиться к любой из версий Лицензии. опубликованных когда-либо Free Software Foundation (при условии, что ни одна из версий не является Проектом Лицензии).

#### Порядок применения условий настоящей Лицензии к вашей документации

Чтобы применить условия настоящей Лицензии к созданному вами документу, вам следует включить в документ текст настоящей Лицензии, а также знак охраны авторского права и уведомление, определитр://khpiiip.mipk.kharkiv.edu/library/case/leon/index.htmlяющее лицензионные условия, сразу после титульного листа документа в соответствии с нижеприведенным образцом:

© имя (наименование) автора или иного правообладателя, год первого опубликования документа Каждый имеет право воспроизводить, распространять и/или вносить изменения в настоящий Документ в соответствии с условиями GNU Free Documentation License, Версией 1.1 или любой более поздней версией, опубликованной Free Software Foundation; Данный Документ содержит следующие Неизменяемые разделы (указать названия Неизменяемых разделов); данный документ содержит следующий Текст, помещаемый на первой странице обложки (перечислить), данный документ содержит следующий Текст, помещаемый на последней странице обложки (перечислить). Копия настоящей Лицензии включена в раздел под названием "GNU Free Documentation License".

Если документ не содержит Неизменяемых разделов, укажите "Данный документ не содержит Неизменяемых разделов". Если документ не содержит Текста, помещаемого на первой или последней страницах обложки, укажите "Данный локумент не солержит Текста, помешаемого на первой странице обложки", соответственно укажите для последней страницы обложки.

Если ваш документ содержит имеющие существенное значение примеры программного кода, мы рекомендуем вам выпустить их отдельно в соответствии с условиями одной из лицензий на свободное программное обеспечение, например GNU General Public License, чтобы их можно было использовать как свободное программное обеспечение.